Государственное бюджетное профессиональное образовательное учреждение Республики Хакасия «Хакасский колледж профессиональных технологий, экономики и сервиса» (ГБПОУ РХ ХКПТЭС)

## **РАБОЧАЯ ПРОГРАММА АД.06 ОСНОВЫ ИНФОРМАТИКИ**

### **по адаптированной образовательной программе профессионального обучения**

**по профессии 19601 Швея**

PACCMOTPEHA НЦК ОД IIp. Ne  $40$  or  $\frac{4}{2}$ ,  $\frac{96}{2}$ ,  $\frac{2019}{2}$  r<br>Henceantent  $\frac{26}{2}$  excel  $\ell$  e.F. longes  $20195$  СОСТАВЛЕНА В соответствии с АОЦПО попрофессиям 19601 Швея, 17531 Рабочий зеленого хозяйства, 17544 Рабочий по комплексному обслуживанию и ремонту зданий Заместите в директора по УР Е.В. Криницыпа O. Zp. l

#### Муравьева О.Ю.

АД.06 Основы информатики: Рабочая программа адаптированной образовательной программы профессионального обучения по профессиям 19601 Швея, 17531 Рабочий зеленого хозяйства, 17544 Рабочий по комплексному обслуживанию и ремонту зданий. -Абакал: ГБПОУ РХ ХКПТЭС, 2019

**УТВЕРЖДЕНА** Методическим советом Пр. № 6 от « //. Сы 20 / 9 г.

## **ОГЛАВЛЕНИЕ**

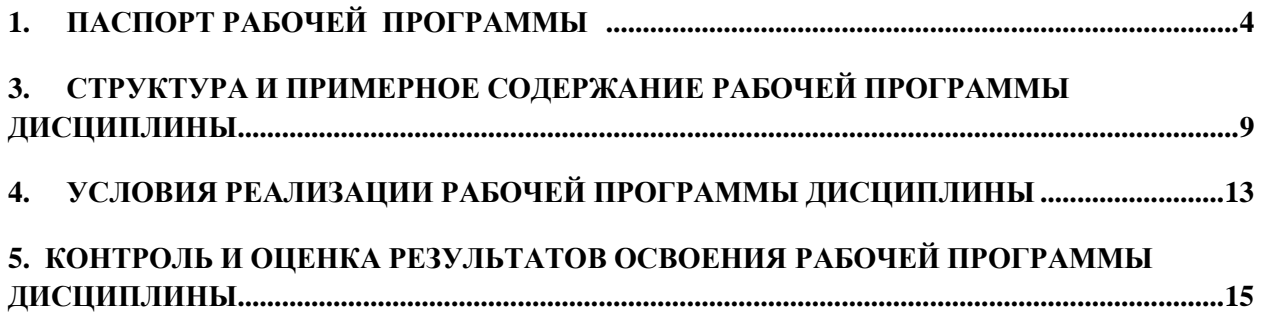

### <span id="page-3-0"></span>**1. ПАСПОРТ РАБОЧЕЙ ПРОГРАММЫ АДАПТАЦИОННОЙ ДИСЦИПЛИНЫ АД.06 ОСНОВЫ ИНФОРМАТИКИ**

#### **1.1. Область применения программы**

Рабочая программа АД.06 Основы информатики является частью адаптированной образовательной программы профессионального обучения – программы профессиональной подготовки по профессии 19601 Швея.

Программа дисциплины разработана в соответствии с учебным планом, разработанным на основе письма Департамента государственной политики в сфере подготовки рабочих кадров и ДПО Минобрнауки РФ от 22.04.2015 №06-443 «О направлении методических рекомендаций по разработке и реализации адаптированных образовательных программ СПО» и адаптирована для профессионального обучения лиц с ограниченными возможностями здоровья по профессии 19601 Швея, в соответствии со статьей 79 п. 3 Федерального закона «Об образовании в Российской Федерации» №273 от 29.12.2013г.

#### **1.2. Место дисциплины в структуре адаптированной основной программы профессионального обучения:**

Программа включена в адаптационный цикл учебного плана и учитывает особенности психофизического развития, индивидуальные возможности обучающихся с ограниченными возможностями здоровья (с различными формами умственной отсталости), а также обеспечивает коррекцию некоторых нарушений развития и социальную адаптацию данных обучающихся.

Специфической особенностью дефекта при умственной отсталости является нарушение высших психических функций – отражения и регуляции поведения и деятельности, что выражается в деформации познавательных процессов, при которых страдает эмоционально-волевая сфера, моторика, личность в целом. Данная категория обучающихся имеет затруднения и проблемы в межличностном взаимодействии, умении налаживать контакты и сотрудничать; в усвоении теоретических знаний, в овладении понятиями, в установлении причинно-следственных связей и зависимостей, обобщении, переносе знаний в новые условия.

При создании специальных условий обучения для данной категории, обучающихся в программе применяются следующие методы:

- широкое использование наглядности и практических занятий;
- структурная простота изложения учебного материала;
- поэтапный характер обучения, дифференцированная помощь;

Различия в образовательном стартовом уровне обучающихся с нарушенным интеллектом требуют индивидуального подхода на каждом этапе освоения дисциплины.

Программа расширяет социальный опыт обучающихся и предусматривает использование коррекционных технологий, адекватных особым образовательным потребностям обучающихся с ОВЗ.

#### **1.3. Цели и задачи дисциплины**

Цель: формирование у обучающихся навыков работы на компьютере, умение работать с различными видами информации окружающего мира и применять точную и понятную инструкцию при решении учебных задач и в повседневной жизни.

Образовательные задачи:

− научить правилам работы на компьютере и правилам поведения в компьютерном классе;

− формировать навыки работы с клавиатурой, мышью, умение работать с папками, файлами;

− формировать навыки работы в программах текстового редактора microsoft word, программе powerpoint;

− выработать умение находить нужную информацию в сети интернет ориентироваться на интернет-сайтах;

− научить выполнять практически значимые работы: оформление рефератов, составление само презентаций и др.

Коррекционные задачи:

− активизировать мыслительную деятельность (развитие процессов анализа, синтеза, обобщения, классификации, сравнения, умения выделять главное);

− развивать умение ориентироваться в ситуации, усматривать связи и отношения между объектами;

− обогащать активный и пассивный словарь профессиональными терминами.

Воспитательные задачи:

− воспитывать умение работать самостоятельно, организовано, аккуратно соблюдая правила техники безопасности;

− воспитывать умение работать в мини группе, в атмосфере взаимопомощи и сотрудничества;

− воспитывать бережное отношение к имуществу колледжа.

#### **1.4. Требования к результатам освоения дисциплины**

Для достижения целей и реализации задач учебной дисциплины Основы информатики группа условно разделена на подгруппы (реализация дифференцированного подхода к обучению по классификации Воронковой В.В.) по уровню обучаемости. Деление обучающихся на подгруппы произведено с учетом возможностей усвоения ими учебного материала на минимальном и достаточном уровне.

К первой группе относятся обучающиеся, которые наиболее успешно овладевают программным материалом в процессе фронтального обучения. Большинство заданий ими выполняется самостоятельно, при выполнении заданий, требующих переноса знаний в новые условия, в основном, правильно используют имеющийся опыт, объяснения даются относительно обобщенно, на доступном их возможностям уровне. При выполнении сравнительно сложных видов работ им нужна активизирующая помощь преподавателя.

Во вторую группу входят обучающиеся, также достаточно успешно обучающиеся в группе. Однако в ходе обучения эти дети испытывают несколько большие трудности, чем контингент первой группы. Они, в основном, понимают фронтальное объяснение преподавателя, неплохо запоминают изучаемый материал, но без помощи учителя обобщения и выводы делать не могут. Перенос знаний в новые условия их не затрудняет, но при этом у обучающихся снижают темп работы, допускают ошибки, которые могут быть исправлены с незначительной помощью педагога.

К третьей группе относятся обучающиеся, которые с трудом усваивают программный материал, нуждаясь в разнообразной помощи со стороны преподавателя. Им трудно определить главное в изучаемом, отделить его от второстепенного, установить логическую связь частей. Они, далеко не полностью понимая фронтальное объяснение, нуждаются в дополнительных конкретных разъяснениях. Их отличает низкая самостоятельность. Темп усвоения материала у этих обучающихся значительно ниже, чем у детей, отнесенных ко второй группе. Они нуждаются в постоянной коррекции своих действий преподавателем. Затем однотипные упражнения они выполняют сами, пока не встретятся с новым видом работы.

Согласно данным психолого-педагогического обследования контингент обучающихся групп профессиональной подготовки 19601 Швея делится на первую и вторую группу согласно классификации Воронковой. Исходя из этого, обучение предусматривает дифференциацию учебных требований к данной категории обучающихся по степени обученности.

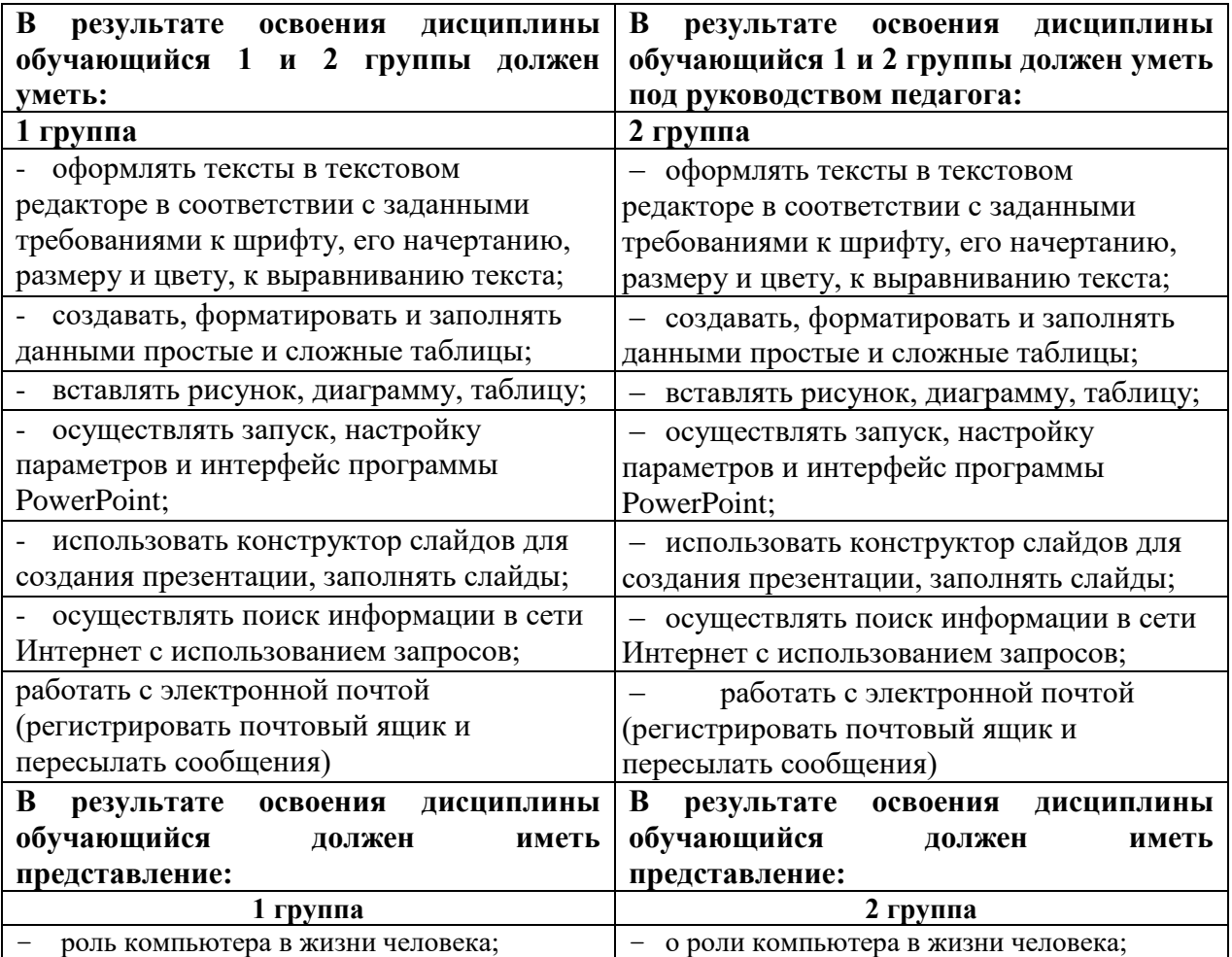

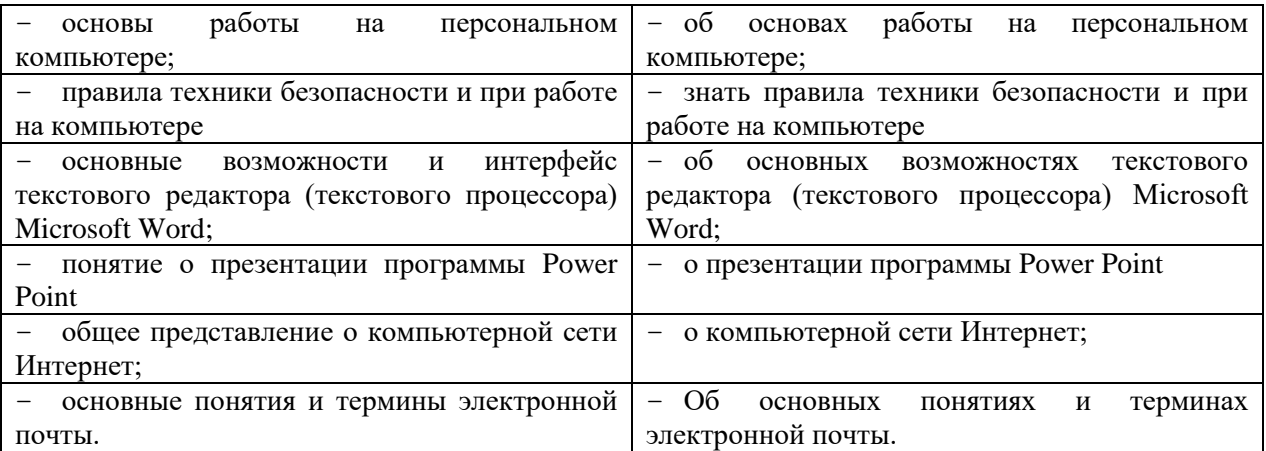

Приобретенные знания и умения должен использовать в практической деятельности и повседневной жизни для:

− эффективной организации индивидуального информационного пространства;

− автоматизации коммуникационной деятельности;

− эффективного применения информационных образовательных ресурсов в учебной деятельности.

В соответствии с требованиями к организации обучения обучающихся с с ограниченными возможностями здоровья (с различными формами умственной отсталости) в представленном варианте программы учтены и сохранены принципы коррекционной направленности:

− обеспечение каждому обучающемуся адекватного лично для него темпа и способов усвоения знаний;

- − обеспечение доступности и научности материала;
- − осуществление дифференцированного и индивидуального подхода;

Отбор материала в программе осуществлен с целью создания условий для познания и понимания обучающимися с ограниченными возможностями здоровья (с различными формами умственной отсталости) информационных процессов и компьютерных ресурсов.

#### **1.5. Рекомендуемое количество часов на освоение программы учебной дисциплины:**

максимальной учебной нагрузки обучающегося 25 часов, в том числе:

обязательной аудиторной учебной нагрузки обучающегося 25 часов.

#### **1.6 Формы текущего и итогового контроля**

Текущий контроль знаний обучающихся проводится в виде выполнения устного фронтального и индивидуального опроса. Текущий контроль умений осуществляется при выполнении практических работ. Практические работы составлены для обучающихся двух групп (по В.В.Воронковой).

Выполнение практических работ для обучающихся 1 группы предполагает самостоятельную индивидуальную работу и при необходимости консультирование педагогом и носит репродуктивный характер. Предоставление обучающимся

индивидуальных заданий дает возможность самостоятельно выполнять предлагаемые задания в индивидуальном темпе, и обеспечивают сознательное усвоение материала, направленное на успешное овладение материалом.

Практические работы для 2 группы рассчитаны на то, что обучающиеся выполняют работу под руководством педагога, в соответствии инструкционной картой и носят ознакомительный характер.

Использование в разработке рабочей программы адаптационной дисциплины АД.06 Основы информатики дифференциации учебных требований к разным категориям обучающихся с учетом их индивидуальных особенностей развития позволяют достичь решения образовательных, коррекционных и воспитательных задач.

## <span id="page-8-0"></span>**2. СТРУКТУРА И ПРИМЕРНОЕ СОДЕРЖАНИЕ УЧЕБНОЙ ДИСЦИПЛИНЫ АД.06 ОСНОВЫ ИНФОРМАТИКИ**

## **2.1. Объем учебной дисциплины и виды учебной дисциплины**

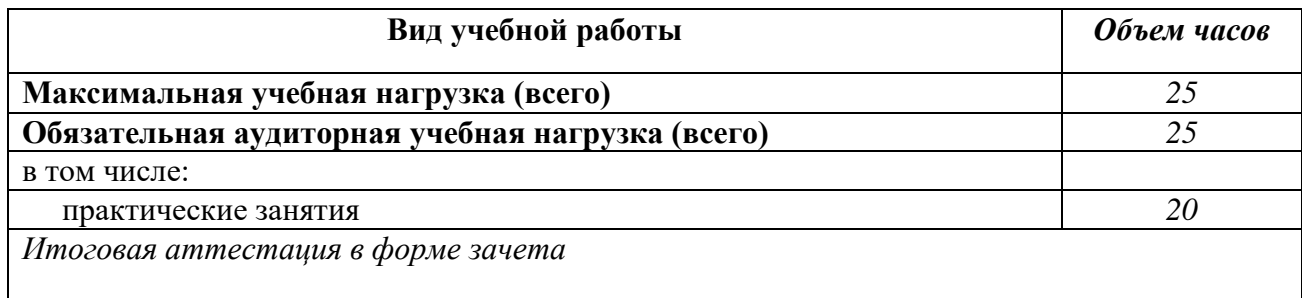

# **2.2. Примерный тематический план и содержание учебной дисциплины**

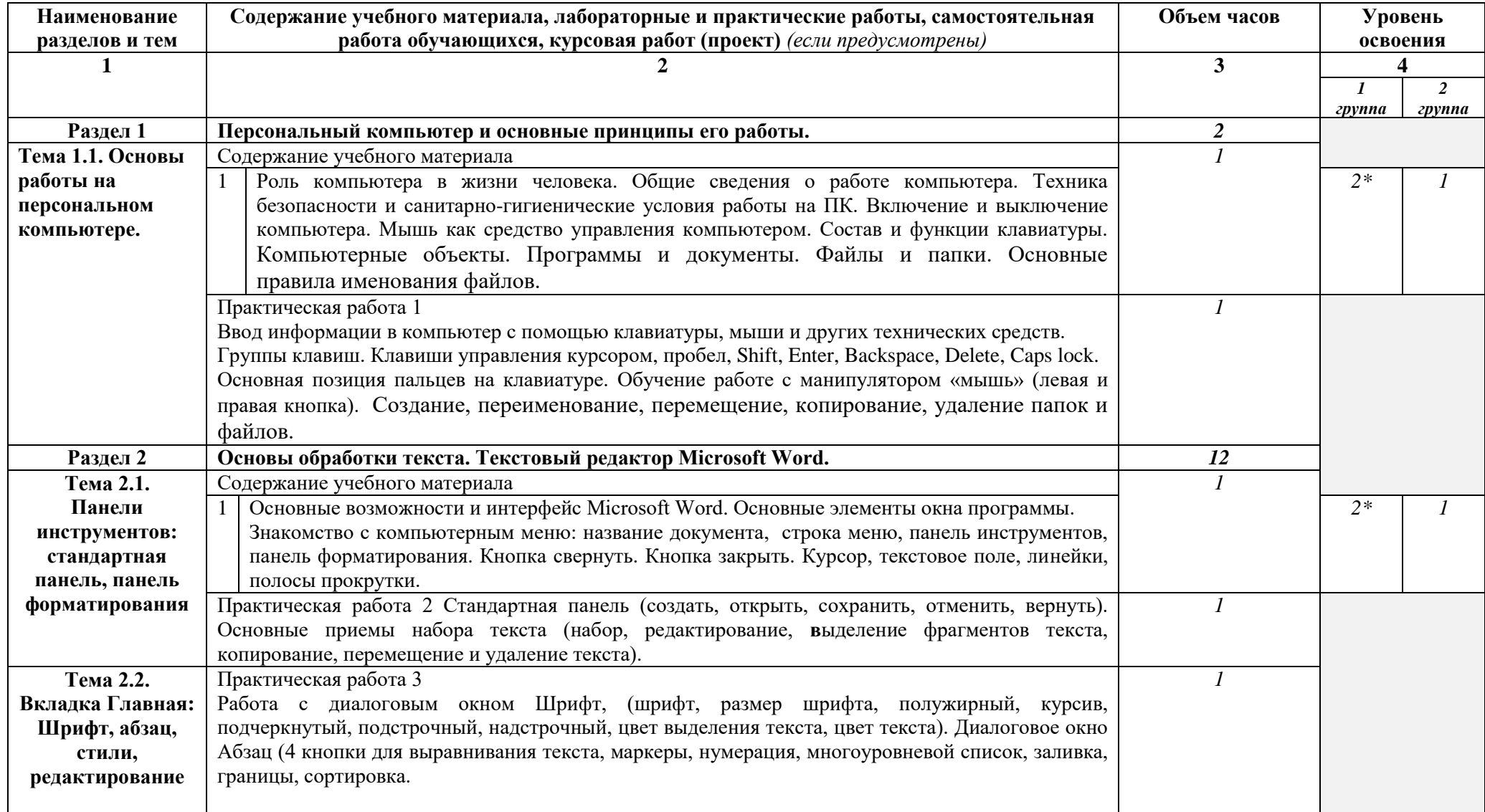

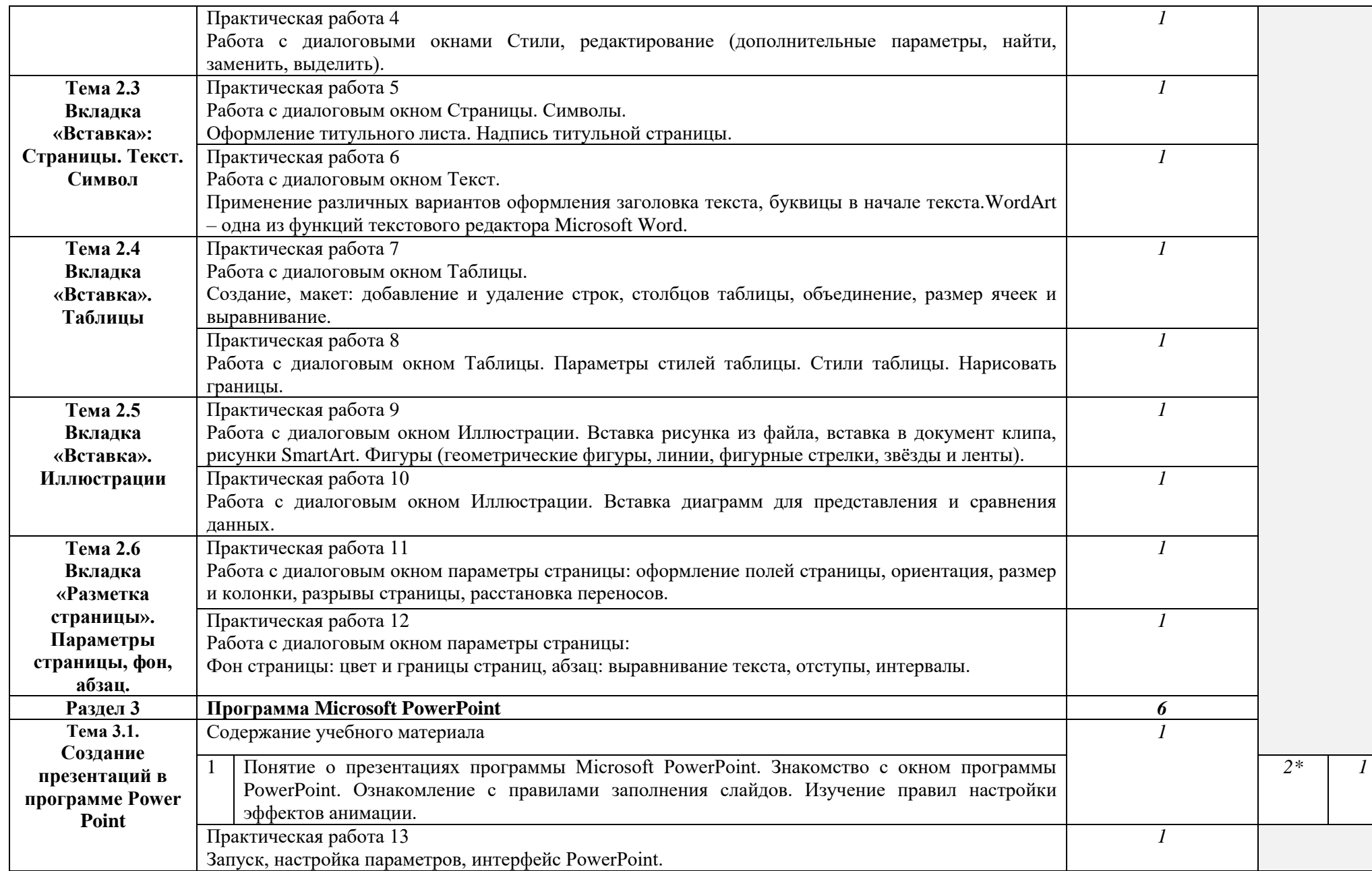

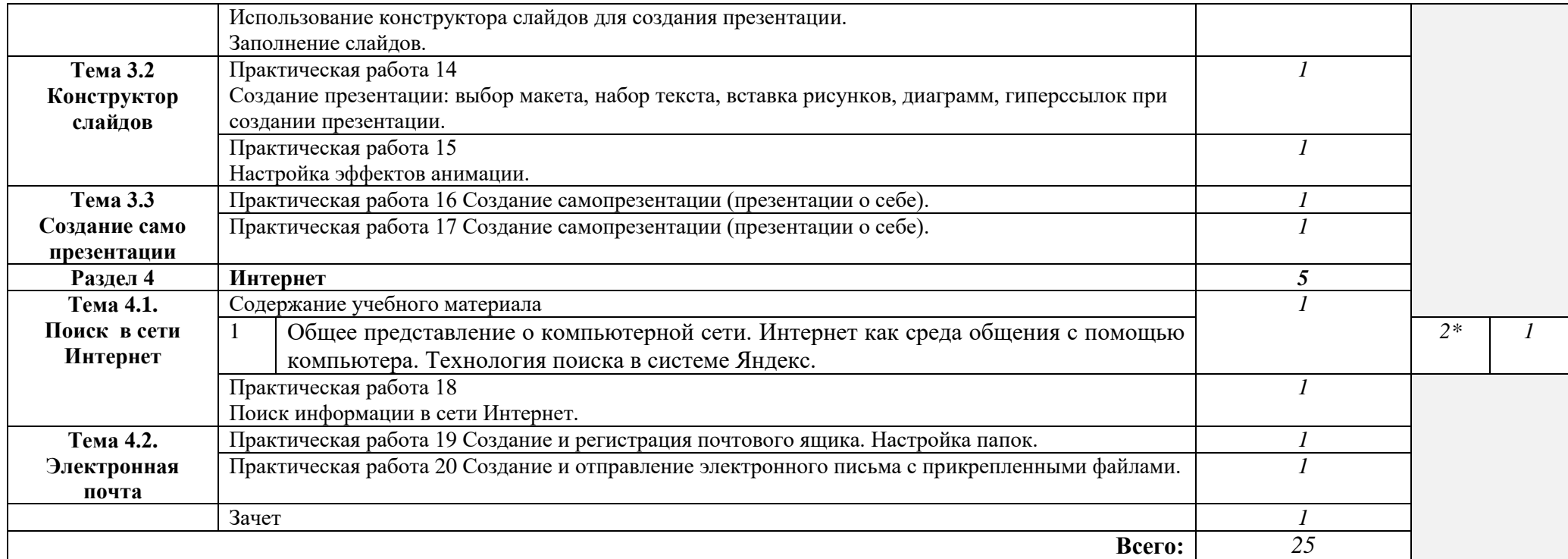

Для характеристики уровня освоения учебного материала используются следующие обозначения:

1. – ознакомительный (узнавание ранее изученных объектов, свойств);

2. – репродуктивный (выполнение деятельности по образцу, инструкции или под руководством)

3. – продуктивный (планирование и самостоятельное выполнение деятельности, решение проблемных задач)

## <span id="page-12-0"></span>**3. УСЛОВИЯ РЕАЛИЗАЦИИ ПРОГРАММЫ ДИСЦИПЛИНЫ АД.06 ОСНОВЫ ИНФОРМАТИКИ**

#### **3.1. Требования к минимальному материально-техническому обеспечению**

Реализация учебной дисциплины требует наличия учебного кабинета «Информатика и ИКТ».

Оборудование учебного кабинета:

- автоматизированные рабочие места обучающихся;
- автоматизированное рабочее место преподавателя;
- комплект учебно-методической документации;
- комплект справочной и нормативной документации;
- информационные стенды;
- наглядные пособия по основным разделам курса;
- методические пособия для проведения практических занятий.

Технические средства обучения:

- ноутбуки
- цифровые планшеты с клавиатурой
- средства телекоммуникации
- колонки
- принтер
- сканер

Программное обеспечение дисциплины:

- Операционная система
- Файловый менеджер (в составе операционной системы или др.)
- Антивирусная программа
- Программа-архиватор

- Интегрированное офисное приложение, включающее текстовый редактор, растровый и векторный графические редакторы, программу разработки презентаций и электронные таблицы

- Звуковой редактор
- Простая система управления базами данных
- Мультимедиа проигрыватель (входит в состав операционных систем или др.)
- Браузер (входит в состав операционных систем или др.)
- Электронные средства образовательного назначения
- Программное обеспечение локальных сетей
- ПО экранный увеличитель "MAGic 13.0 Pro" с речевой поддержкой

## **3.2. Информационное обеспечение обучения**

Перечень рекомендуемых учебных изданий, Интернет-ресурсов, дополнительной литературы

Основные источники:

1. Угринович Н.Д. Преподавание курса «Информатика и ИКТ» 7–11 классы. – М., 2005.

2. Угринович Н.Д. и др. Практикум по информатике и информационным технологиям 10–11 кл. – М., 2002.

Дополнительные источники:

1. Залогова Л.А. Компьюрная графика. Практикум. Учебное пособие. Элективный курс. – М., 2005.

2. Усенков Д.Ю. Уроки WEB-мастера. – М., 2003.

3. Шафрин Ю.А. Информатика. Информационные технологии. Том 1-2. – М., 2004.

Отечественные журналы:

1.«Информатика», 2008-2012гг

Интернет-ресурсы:

1[.www.edu/ru/modules.php](http://www.edu/ru/modules.php) - каталог образовательных Интернет-ресурсов: учебнометодические пособия

2. <http://mbousosh28adaptivnaishkola.edusite.ru/p8aa1.html> - Учебники по Информатике и ИКТ

3. <http://comp-science.narod.ru/> - дидактические материалы по информатике

## <span id="page-14-0"></span>**4. КОНТРОЛЬ И ОЦЕНКА РЕЗУЛЬТАТОВ ОСВОЕНИЯ ДИСЦИПЛИНЫ АД.06 ОСНОВЫ ИНФОРМАТИКИ**

**Контроль и оценка** результатов освоения дисциплины осуществляется преподавателем в процессе проведения практических занятий и лабораторных работ, тестирования, а также выполнения обучающимися индивидуальных заданий, проектов, исследований.

## **1 группа**

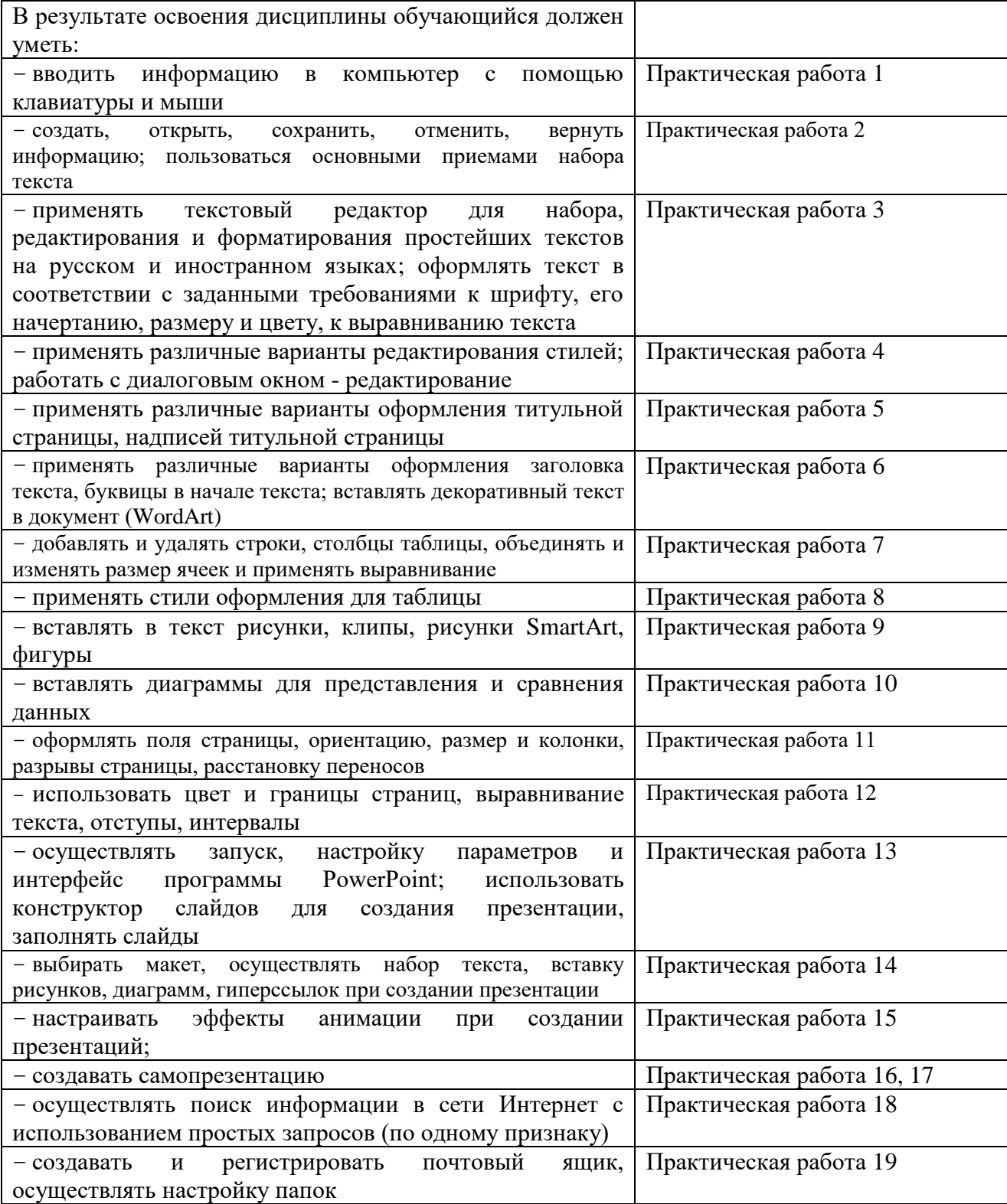

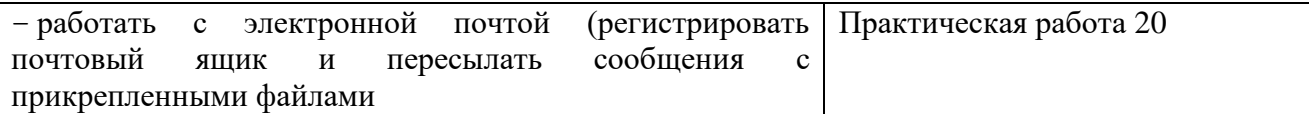

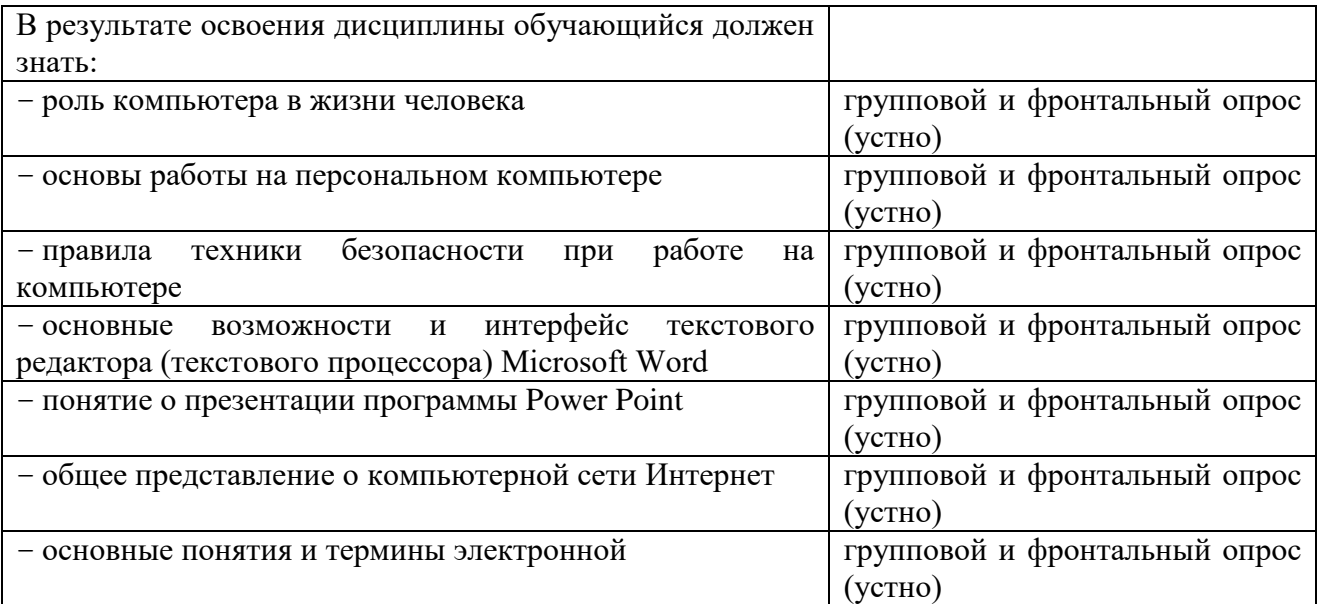

# **2 группа**

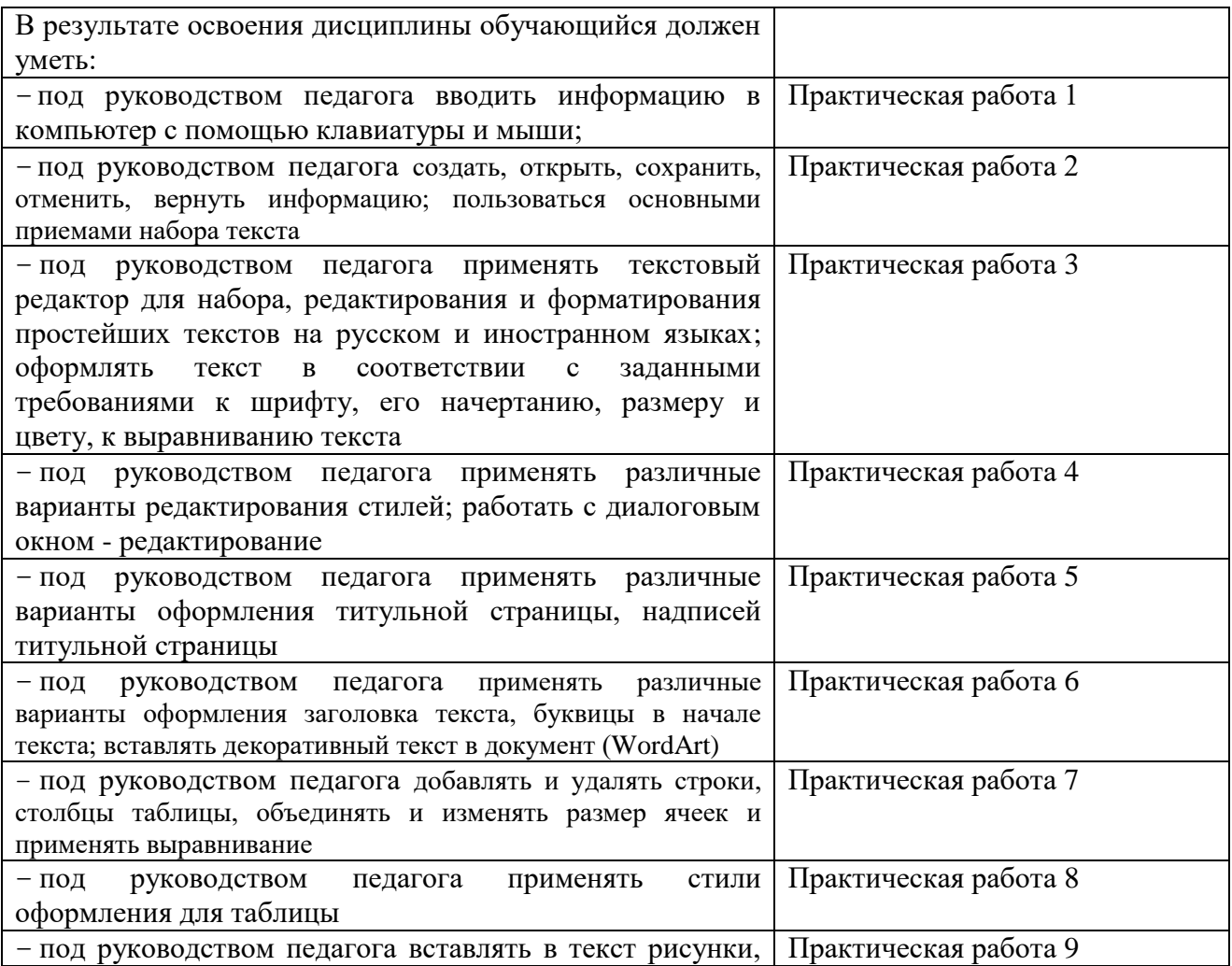

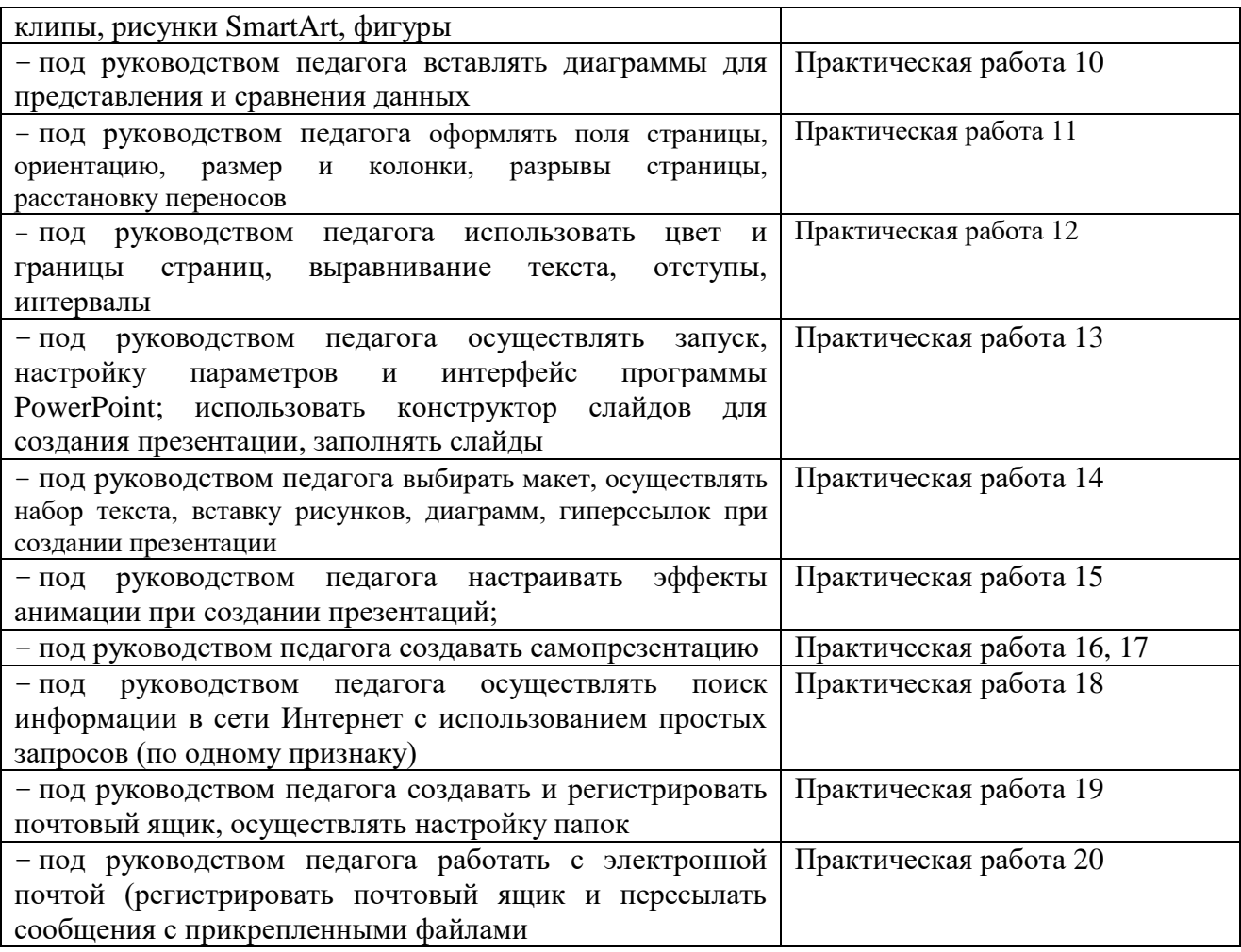

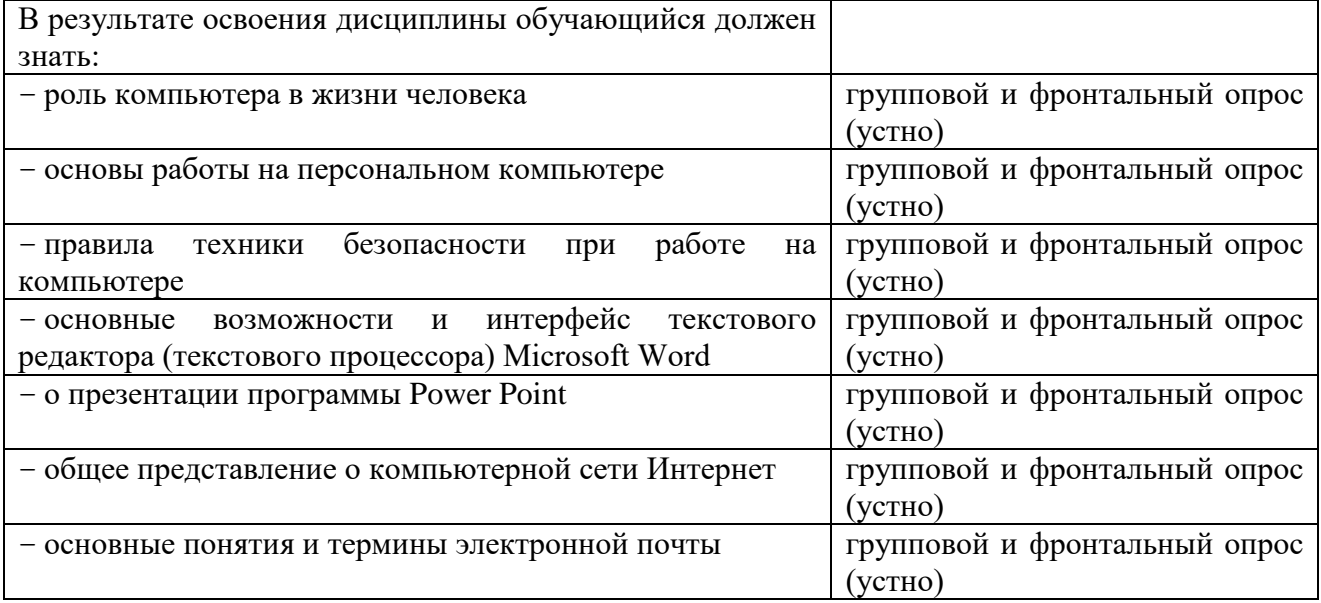